# **NACA NEWS** ®

www.nacatadj.org NATIONAL ASSOCIATION OF CATASTROPHE ADJUSTERS, INC. www.nacatadj.org

#### VOLUME 14, ISSUE 1 MARCH 2010

#### FROM THE PRESIDENT. . .

I would like to take this opportunity to express my sincere appreciation to past President Tom Vaughan for his service and support to the NACA organization. It has been a pleasure serving on the Executive Committee with you.

#### 2010 CONVENTION

If you missed the  $34<sup>th</sup>$  Annual Convention in Austin this year, you missed a great time. Warren Aplin and his committee did an excellent job with more class selections, continuing education credits, instructors, and the guest speaker. Jodi Reeves and her committee and Tony Slee and his committee made the vendor show and golf tournament a success. A special thanks to Lori Ringo who uses her time and talent all year long to make the annual convention a success. We depend heavily upon the donations from our convention sponsors. A huge thank you to the sponsor companies for the success of our convention. During our annual business meeting, Past Presidents Woody Britton and Charles Norton were honored with NACA's Life Membership. Congratulations to both of these deserving members. Welcome to the Executive Committee, Robert Uhler, the new Sergeant at Arms.

#### NEW YEAR FOR NACA

Our volunteer members for the 2010 committees are:

Membership Chairman: Robert Uhler Members: Chuck Eagle, Steven Hullman, Greg Sherlock, and Gary Sanders

Cont'd on page 2……..

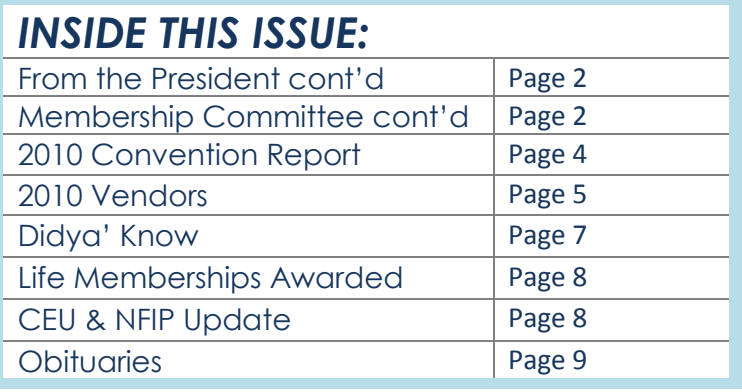

#### **Membership Committee** NACA Sergeant At Arms & Membership Chairman, Robert Uhler

As you are aware, NACA offers four different types of membership. They are General, Associate, Business Associate and Apprentice.

If you are a General or Business Associate, please forward your 2010-2011 membership dues by June 30, 2010.

#### Associate to General Membership:

However, if you were voted in as an Associate member and will have at least four (4) years of catastrophe property adjusting experience by June 30, 2010, we would like to encourage you to apply for the General membership.

There are only two differences between an Associate Member and a General Member—the number of years of catastrophe property adjusting experience you have and voting privileges with the opportunity to hold office. Adjusters sometimes apply for an Associate Membership because they do not wish to hold office or vote. Due to the differentiation between these two types of membership, the public often considers the General members to be those with more experience. Therefore, it may be advantageous for you to be included in the General Member listing on our website and in the printed roster. (Associate Members are not automatically transferred to a General membership.)

Please visit our website at www.nacatadj.org or contact Lori Ringo at 817-498-3466 for a membership application. The \$200 membership dues you include with this application will go toward your 2010-2011 membership dues. It will be necessary for you to include all support documentation and letters of recommendation as requested on the application. Please note that all applications and fees must be received in this office by March  $15<sup>th</sup>$ .

#### Apprentice to Associate Membership:

However, if you were voted in as an Apprentice member and now have at least one year of catastrophe property adjusting experience, we would like to encourage you to apply for the Associate membership.

The Apprentice Membership was designed to give "newbie" adjusters a starting point in their chosen profession of catastrophe adjusting. If you now have at least one year of property catastrophe adjusting experience, you may want to apply for the Associate Membership. This type of membership is for the catastrophe adjuster with more than one, but less than four years of property catastrophe adjusting experience. It is the next step toward becoming a General Member of NACA®. (Apprentice

Cont'd on page 2……..

From The President **Example 20 The President** continued from page 1…………… Membership Committee

Membership Roster Committee Chairman: Monty Mathias

Continuing Education Chairman: Russ Jackson Members: Charles McDaniel and Charles Norton

Promotional Committee Chairman: Wanda Hogan Members: Randy Stout, Vanessa Tucker, And Warren Aplin

- Technical Support Committee Chairman: Charles Norton
- 2011 Golf Tournament Chairman: Tony Slee Member: Woody Britton
- 2011 Trade Show Chairman: Jodi Reeves Members: Shari Britton and Denise Norton

Members are not automatically transferred to an Associate Membership.) The NACA® Membership Roster is set up to showcase the amount of experience of each member. Ideally, the Apprentice Member is an individual who is looking to gain experience by working with another more seasoned adjuster. However, if you now have at least 1 year of experience, and you feel that you are ready to work on your own, you should consider applying for the Associate Membership.

Please visit our website at www.nacatadj.org or contact Lori Ringo at 817-498-3466 for a membership application. The \$200 membership dues you include with this application will go toward your 2010-2011 membership dues. It will be necessary for you to include all support documentation and letters of recommendation as requested on the application. Please note that all applications and fees must be received in this office by March  $15<sup>th</sup>$ .

Thank you to all of these volunteer members for their time. If any member has an idea, or if you want to participate on one of these committees, please contact the committee chairman.

Remember that new membership applications are due March 15<sup>th</sup>, and renewed membership by June 30<sup>th</sup>.

The Executive Committee is currently waiting on proposals from hotels in the southeast for our 2011 convention. As soon as the location is determined, work will begin on all aspects for the convention. It is our hope that our convention sponsors and vendors will continue your support in order to help us achieve our mission: To provide a professional organization focused on excellence in catastrophe insurance adjusting for members through education, shared resources, and technology.

Wishing all a healthy and prosperous New Year.

Best Regards, Tressa Bullard President

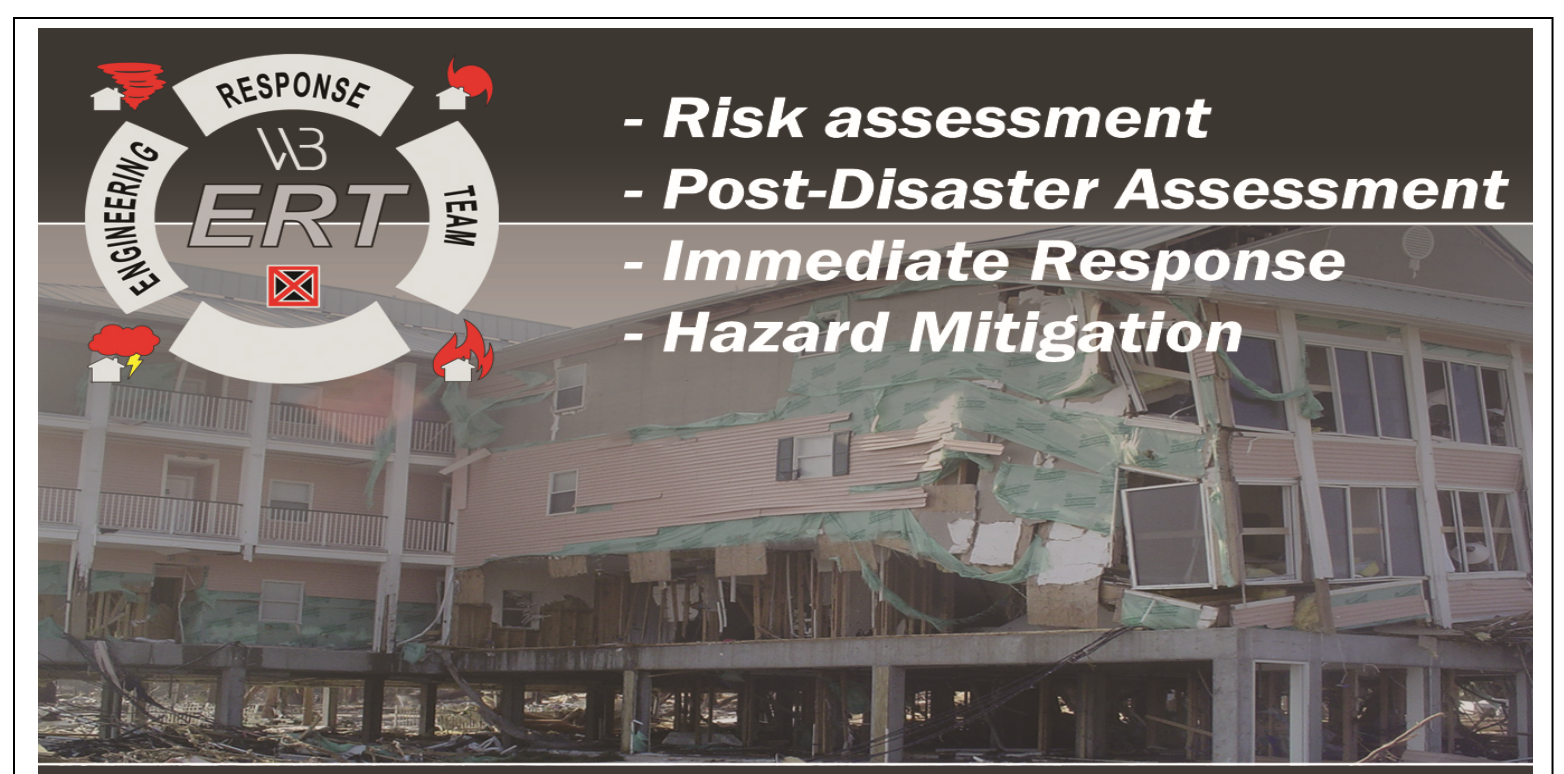

## "Your CAT Engineering Team" www.EngineeringResponse.com

## JOHNS EASTERN COMPANY, INC. Claim Adjusters and Third Party Administrators

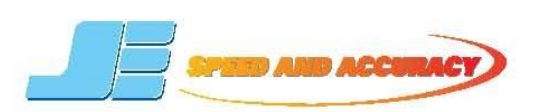

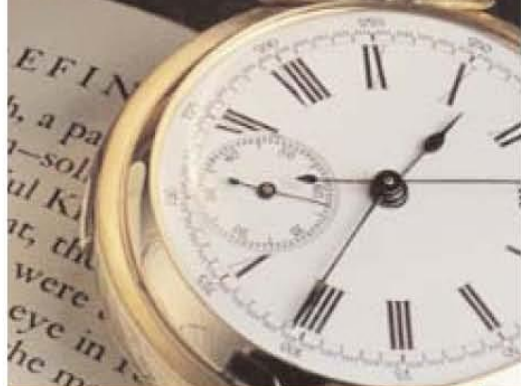

## **AROUND THE CLOCK ADJUSTING SERVICES**

With over 12 full-service offices located on the Fast Coast and Florida, world-class technology and proven leadership, Johns Eastern Company provides superior response and the most comprehensive array of services.

**LEADER IN CLAIM ADJUSTMENT** & THIRD PARTY **ADMINISTRATIVE SERVICES** 

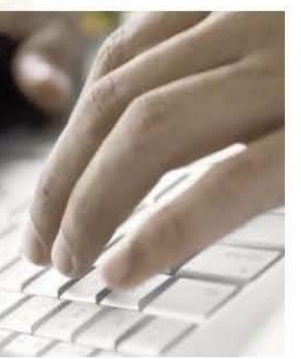

Integrity. Experience. Results.

- **CATASTROPHE SERVICES**
- **PROPERTY DAMAGE**
- **AUTO LIABILITY**
- **GENERAL LIABILITY**
- **WORKERS' COMPENSATION**
- **MEDICAL MANAGEMENT**
- **COST CONTAINMENT**

## **EMERGENCY HOTLINE**  $24<sub>7</sub>$

## 1-877-326-JECO www.johnseastern.com

PO Box 110259 Lakewood Ranch, FL 34211-0004

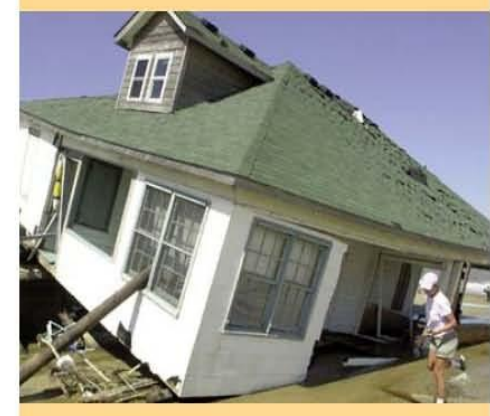

Johns Eastern Company has been serving the property and casualty industry for over 60 years.

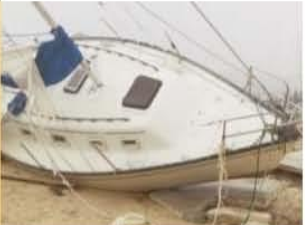

Johns Eastern is looking for quality catastrophe adjusters, file examiners, and supervisors who have an interest in building a long term partnership with a premier adjusting firm.

To learn more about Johns Eastern Company, please visit www.johnseastern.com.

Further inquiries or to submit a resume, please send a detailed email to catadiuster@iohnseastem.com.

#### 2010 CONVENTION REPORT

The 34<sup>th</sup> Annual NACA® convention was held January 11-14 at the Renaissance Austin Hotel in Austin, Texas. The convention was attended by approximately 250 people. **Eberl's Claim Service** provided bags for registration material and **Crawford & Company** sponsored the name tags. The Executive Committee and Committee members met on Sunday evening to finalize plans for the convention. On Monday, Beginner and Advanced Software Classes were offered by IntegriClaim, PowerClaim, Simsol and Xactimate. The afternoon class session was sponsored by **Action Restoration, Inc.** and the afternoon break was sponsored by **Reid, Jones, McRorie & Williams**. As always, the weather was an issue. On Sunday, the contracted golf course cancelled due to a burst irrigation pipe. Tony Slee and his dynamite committee secured another location quickly and the tournament was held on Monday at the Black Hawk Golf Club. Winning teams were: 1<sup>st</sup> place – Mike Carli, Bill Nevill, James Nevill, Bob Djordjevic and Josh Dickson; 2<sup>nd</sup> Place – Kelly Smoot, Doug Harvey, Dale Brassfield and Stan Brown; Dubious Achievement Award went to Randy Stout; Tony Slee won the Closest to Pin and Ryan Siekmann won the Longest Drive. The tournament was sponsored by **Mathias Catastrophe Services, Inc.** and **SIMSOL**. The first day of convention wrapped up with a reception sponsored by **Pilot Catastrophe Services** in the beautiful Glass Oakes Ballroom**.** Tuesday morning began with pastries sponsored by **Pacesetter Claims Service, Inc.** Morning classes were sponsored by **Bracken Engineering, Inc.** and included "Basic Adjusting 101" presented by Woody Britton; "Roof Types, Failures & Cause of Loss" presented by Bob Braun, PE; and the "NFIP Adjuster Certification" presented by Mark Buntyn. The afternoon cookie break was sponsored by **Bracken Engineering, Inc.** and the classes were sponsored by **Temporary Accommodations**. Afternoon classes were "Homeowner's Coverage Analysis: Wind Policy vs HO Policy" presented by Warren Aplin and Chuck Eagle; "Inspecting & Scoping the Catastrophic Property Loss" presented by Michael Ruskin; "Quality Cat reporting for Increased productivity & Profitability – The Top 10 Mistakes Cat Adjusters Make" presented by Chuck Eagle with assistance from Monty Mathias; "Wind vs Flood" presented by Kelly Huff; and the continuation of the "NFIP Adjuster Certification" course. The day concluded with the NACA dinner and dance. The reception was sponsored in part by **IAS Claim Services, Inc.** Wednesday morning began with pastries and classes sponsored by **Nelson Architectural Engineers**. Todd Brant presented the class "When Ethical Adjusting Gives Way to Bad Faith" and our keynote speaker, Dr. Dale Henry, PhD, addressed the topic "Ethics: Good Enough Never Is". Dr. Henry was sponsored by Your Florida based Catastrophe Companies: **Aplin Peer & Associates, Inc., Burton Claim Services, Inc., IMS Catastrophe Services, Inc., Mathias Catastrophe Services, Inc.** and **Simsol Insurance Services, Inc.** The free vendor show began at 1:00 and was sponsored in part by **Xactware**. Those attending the business meeting enjoyed a buffet lunch sponsored in part by **Aplin Peer & Associates, Inc.** Tom Vaughan called the business meeting to order with a quorum present. Warren Aplin presented the minutes from the 2009 business meeting and the Financial Report for the period ended June 30, 2009. Both were accepted as presented. Charlie McDaniel presented the membership report. It was reported that we had approximately 250 in attendance at this convention. Shari Britton reported that we had 37 vendors participating in the vendor show. She announced that the show was free from 1pm – 5pm. Warren Aplin, chairman of the Education Committee, reported that 42 hours of education were being offered this year, with 158 hours of state approved CEU's. Charles Norton, chairman of the Website Committee, reported that he had been looking into where NACA appeared on internet search options. Charles will be working to bring NACA up to the first page on many of these search options. There was no "Old Business" to discuss so Tom stepped down from his term as President and introduced the 2010 NACA President, Tressa Bullard. Warren Aplin moved into the position of Vice President and Wanda Hogan into the position of Secretary/Treasurer. Tressa introduced Michael Csom and Michael Hale with CPLIC for updates. John DiStefano presented an overview of the health insurance available through Excalibur Insurance. Tressa opened the floor for nominations for Sergeant at Arms. Bob Uhler and Tony Slee were nominated. A vote was taken by secret ballot and Bob Uhler was elected Sergeant at Arms. Tressa announced that Woody Britton and Charles Norton had been nominated for the honor of Life Membership. Both were approved by a vote of the general membership. Tressa encouraged all who would like to serve on a committee to contact an officer or Lori Ringo. Walter Vance made the motion that the Apprentice Membership applicants be given an immediate membership status. The motion was seconded and the motion carried. The bylaws will be amended as necessary. Charles Norton made the motion that the bylaws be amended to require minutes of all Executive Committee meetings (physical and otherwise) be emailed to the general membership in a timely manner. The motion was seconded and the motion carried. There was no further business and the meeting was adjourned. The Open Forum began after a 10 minute break and lasted for approximately one hour. When the vendor show reopened for paid members at 5:15, it included an array of food stations and drinks sponsored in part by **Mathias Catastrophe Services, Inc.** and door prizes donated by vendors. Thursday morning began with pastries sponsored by **Aplin Peer & Associates, Inc.** Classes offered on this final day were "Partner Adjusting" presented by Woody Britton and "Building & Personal Property Coverage Form CP 00 10" presented by Charles Norton. The Executive Committee met immediately following the classes to begin planning for the 2011 convention.

# **MATHIAS CATASTROPHE SERVICES, INC.**

**Catastrophe Teams** Within 24 hours. **Anywhere in the Continental US** 

**Experience with Quality** 

P.O. Box 4097 Winter Park, FL 32793-4097 Main Office: (407) 679-6090 Fax: (407) 678-7800 Toll Free: (866) 593-7100 Email: claims@mathiasinc.com Website: www.mathiasinc.com

Capable \* Dependable \* Reliable

ERVICES. IN

Florida's "CAT" Connection

**STROPHI** 

#### THANKS AGAIN TO THESE VENDORS WHO PARTICIPATED IN OUR 2010 VENDOR SHOW IN AUSTIN, TEXAS

Action Restoration AFCAP – American Furniture Claims Adjusters & Processing Allcat Claims Service Amcat AmeriCat, LLC Black Diamond Services Bracken Engineering, Inc. Claim Professionals Liability Insurance Co., RRG ClaimsCareer Crawford & Company Eberl Claim Service, Inc. EFI Global EGP & Associates, Inc. Enservio Excalibur Insurance GAB Robins, N.A. Haag Engineering Co. Hawkins Research, Inc. HAS Engineers & Scientists IAS Claim Services, Inc. InStar Services Group ITEL Laboratories, Inc. Johns Eastern Company, Inc. Milton Engineering Consultants, PA **MSB** Nelson Architectural Engineers Pacesetter Claims Service, Inc. SEA Limited Simsol Software Smart Concepts, Inc. Sprint-Nextel Steam Team Catastrophe The Littleton Group Vale Training Solutions Walbuck, Ltd. Xactware

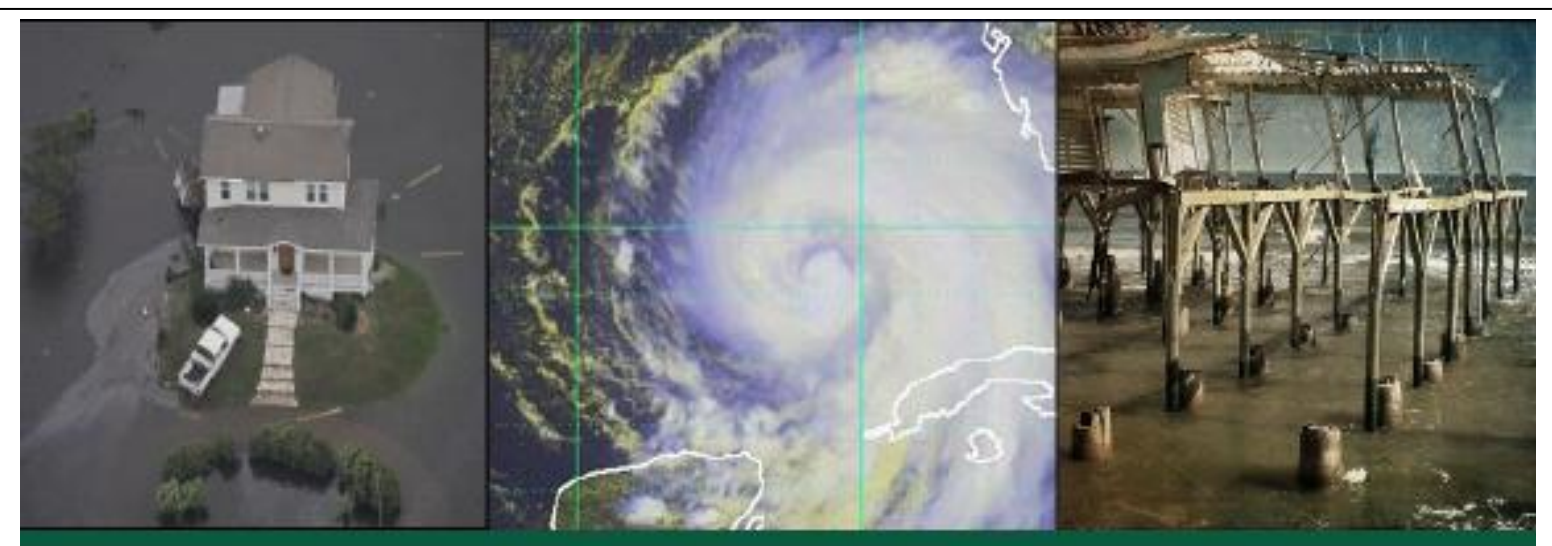

# **Windstorm Insurance Network Texas Symposium** May 11, 2010 • Embassy Suites DFW Airport at Outdoor World • Dallas, TX

A one-day educational seminar on the current issues affecting windstorm claims handling

Join professionals from all segments of the property insurance industry as they address the impact of the past hurricane seasons and important windstorm claims issues in Texas.

- Affordable registration fees
- E CE offerings for multiple states
- Educational sessions on windstorm insurance hot topics
- WIND Umpire Certification class
- Networking with windstorm claims industry professionals
- Sponsorship opportunities
- Space limited, register today!

Download Program Information and Register Online at ww.windconference.com or call 813.988.0737

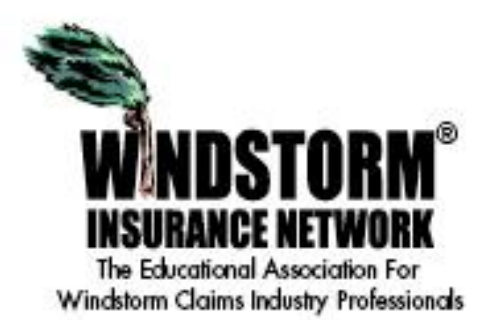

Affordable Registration • CEs • Professional Development • Networking

## 2010 – 2011 NACA MEMBERSHIP ROSTER

It's time now to place your ad for the printed NACA Membership Roster.

Full Page Ad - \$375 Half Page Ad - \$200

### For more information, contact Monty Mathias at claims@mathiasinc.com

## DIDYA' KNOW….

THESE SHORTCUTS FOR WORD......

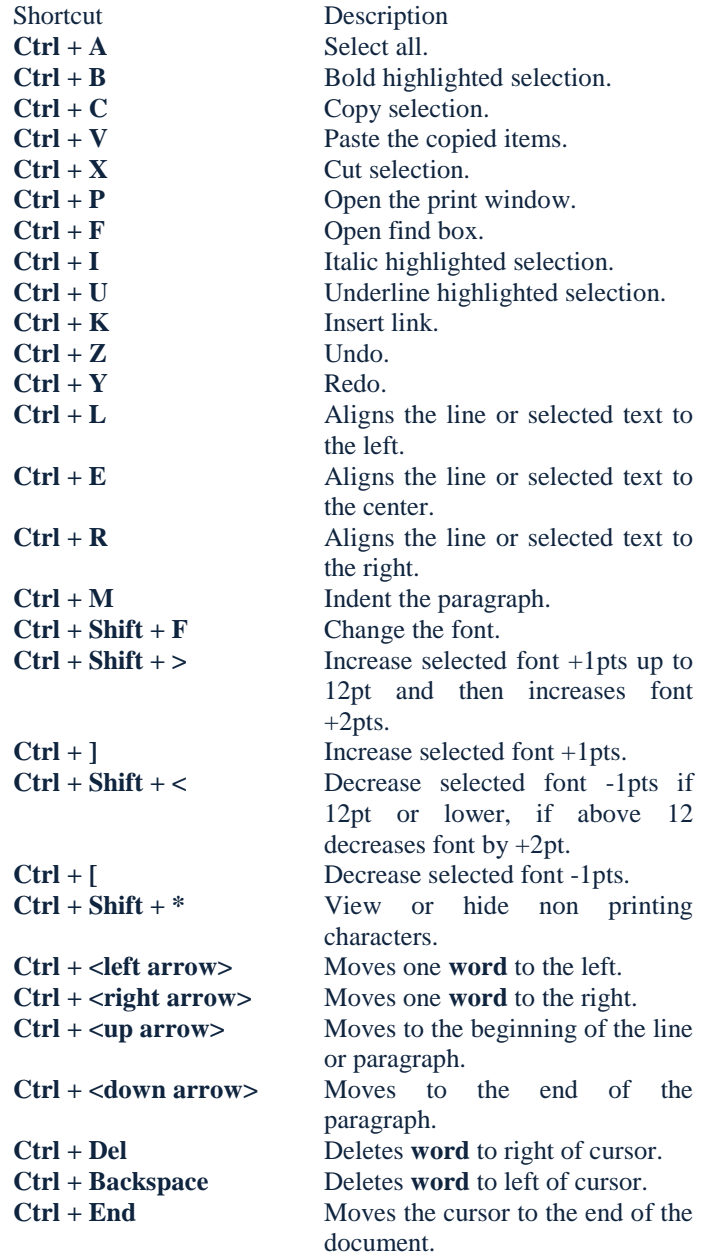

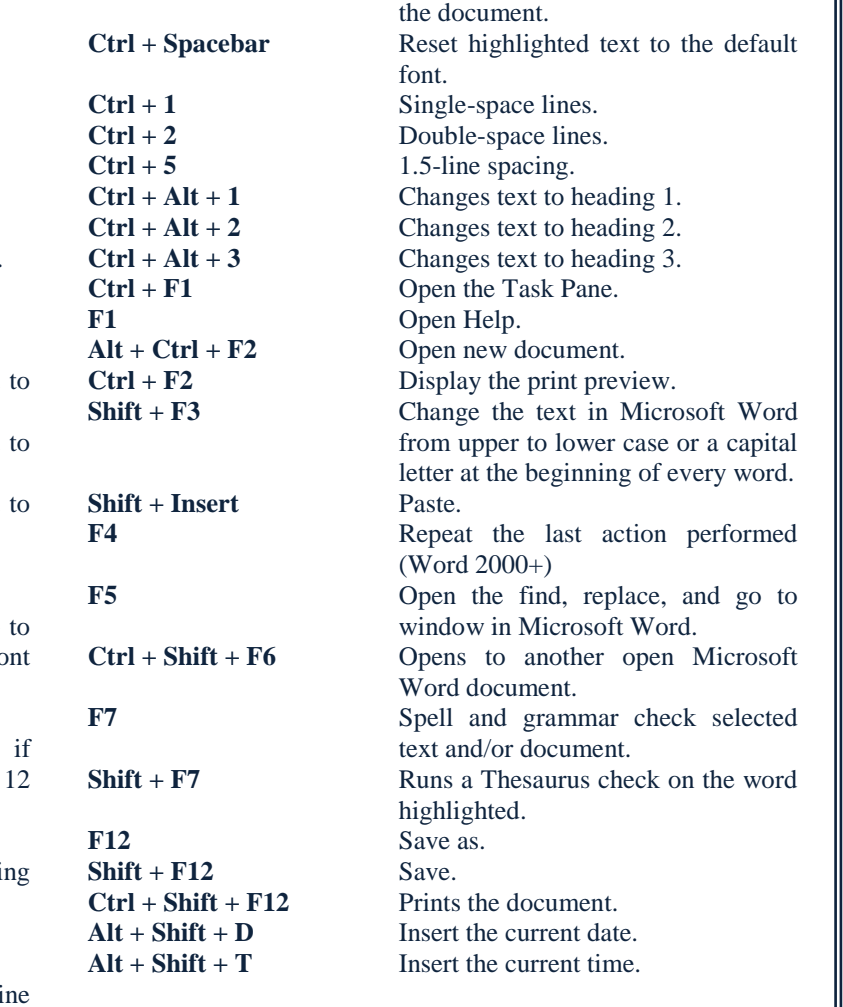

**Ctrl + Home** Moves the cursor to the beginning of

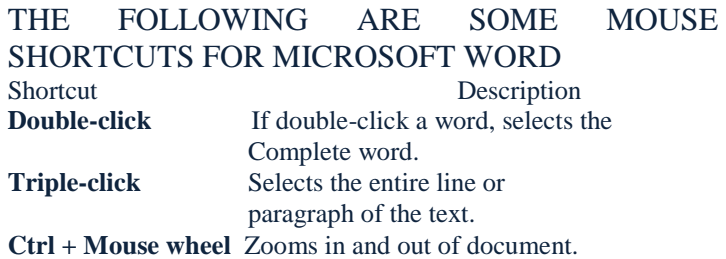

## TWO LIFE MEMBERSHIPS AWARDED AT CONVENTION

The NACA Bylaws allow members the opportunity to recognize general members who have contributed to the association during their long tenure as an active member. At the convention in January, the general membership voted to extend this honor to Woody Britton and Charles Norton.

Charles and Woody have supported and served the association enthusiastically. Both have taught numerous classes at the annual convention.

Woody Britton joined the association in 1995 as a General Member. He has served as Sergeant at Arms (2000), Secretary/Treasurer (2001), Vice President (2002 and 2006), and President (2001 and 2007). Woody has also served on the Executive Committee (2000, 2002, 2006 and Chairman 2001 and 2007), Past Presidents Advisory Committee (2003, 2004, 2005, 2006, 2007, 2009, 2010 and Chairman 2002 and 2008), Continuing Education Committee (2000), Convention Committee (2001 Chairman), Membership Application Committee (1999 & 2000 Chairman), Website Committee (2002, 2003, 2004, 2005 Chairman), Promotional Committee (2008 and 2009 Chairman), Golf Tournament Committee (2011)

Charles Norton joined the association in 1993 as a General Member. He has served as Sergeant at Arms (2001), Secretary/Treasurer (2002), Vice President (2003) and President (2004). Charles has also served on the Executive Committee (2001, 2002, 2003 and Chairman 2004), Past President's Advisory Committee (2006, 2007, 2008, 2009, 2010 and Chairman 2005), Membership Committee (1999, 2000). Convention Committee (2003 Co-Chairman), Website Committee (2002 & 2006, 2007, 2008 and 2009 Chairman), Insurance Committee (2004 Chairman), Continuing Education Committee (2010), Technical Support Committee (2010 Chairman).

#### CONTINUING EDUCATION CERTIFICATES AND NFIP ADJUSTER CERTIFICATION

If you attended any of the classes offered at the convention Austin and completed the information to receive state credits, that information has been filed with the appropriate state department(s) of insurance. You should have received your certificates by now and your credits should be on file with your state(s). If you have any questions or concerns about any of the credits you received at the 2010 convention, please contact:

James W. Greer, CPCU

President, AE21 Incorporated & AE21 Online Association of Property & Casualty Claims Professionals (PCCP) Association of Workers' Compensation Claims Professionals (WCCP) (800) 820-4550 <jim@AE21.com>

If you attended the NFIP Adjuster Certification class, and this was a **re-certification** for you and there are no changes being requested against the previous certification, it is not necessary to submit an application. You should receive your FCN card in 4-6 weeks.

If this was a first time NFIP certification, instructions to apply for certification can be found at

[www.nfipiservice.com/training/adjustercert](http://www.nfipiservice.com/training/adjustercert)

Requirements for certification can be reviewed at this FEMA web page: [www.fema.gov/pdf/nfip/adj\\_man/3sec2adj.pdf](http://www.google.com/url?q=http%3A%2F%2Fwww.fema.gov%2Fpdf%2Fnfip%2Fadj_man%2F3sec2adj.pdf&sa=D&sntz=1&usg=AFrqEzdewvGWv-AyuT1yD19VXdcFfW0Ksg)

Once the application has been reviewed, approved applicants will receive an FCN card. In other cases, a letter will be sent to the applicant with an explanation in regards to the next steps. All questions regarding adjuster certification should be directed to the [iService\\_claims@ostglobal.come](mailto:iService_claims@ostglobal.com)-mail account.

*Congratulations Woody and Charles!*

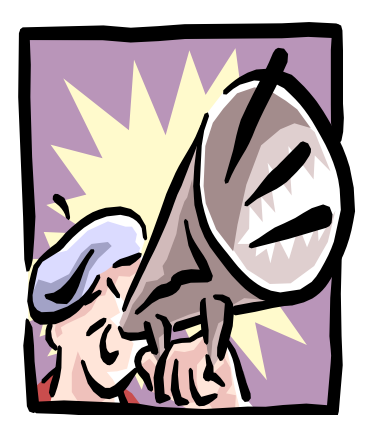

## ATTENTION NACA MEMBERS

Membership dues must be paid by June 30<sup>th</sup>.

General, Associate and Apprentice members owe \$200 Associate Business members owe \$400

You may pay with a check or via the NACA website at this link http://www.nacatadj.info/naca/html/memb\_payment.aspx

## Obituaries ………

**Dale Wilson***, a NACA Past President (1990), passed away in December. Dale joined NACA in 1980 and served on the Membership Committee, 2nd Vice President, and as Vice President.*

**Keith Rawls***, a NACA Life Member and Past President (1998) had been a member of NACA since 1991. He served on the Convention and Exposition Committee, and was instrumental in securing the trademark license for "NACA". Keith was 57 when he passed away in his home on August 19th .*

**Malcolm Barber, Sr***. joined NACA in 1992 and served on the Code of Ethics committee. Malcolm passed away on January 26th after a long and courageous struggle.* 

*~~ Please help us. When you hear of the sickness or death of a NACA member, please contact Lori Ringo. ~~*

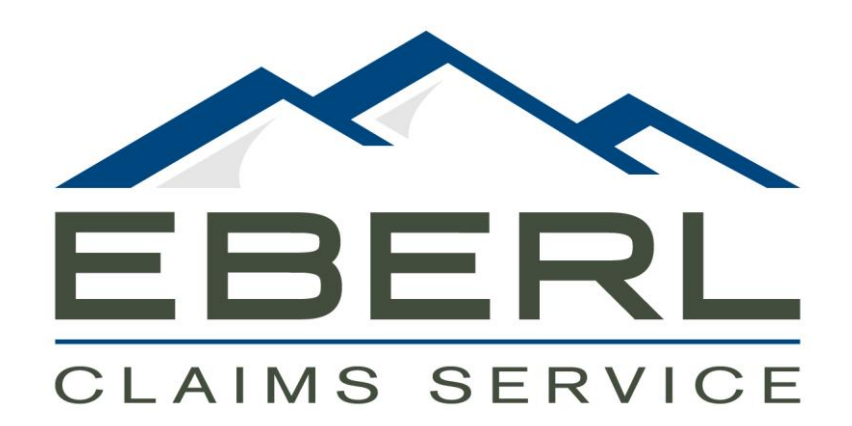

**Changing the way claims are handled since 1987. A contemporary company with conventional with values.**

> **[www.eberls.com](http://www.eberls.com/) 1-800-827-9013**